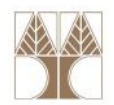

# Εργαστήριο 9: Αρχεία

#### Στην ενότητα αυτή θα μελετηθούν τα εξής επιμέρους θέματα:

- -Αρχεία, Είσοδος/Έξοδος από/προς αρχεία
- -Δυαδικά αρχεία
- -Παραδείγματα

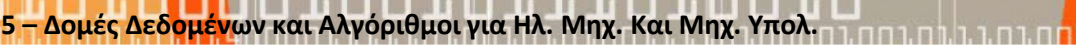

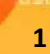

# Επανάληψη στην Αποθήκευση (Storage)

Για να αποθηκεύσουμε δεδομένα από ένα πρόγραμμα, πρέπει να χρησιμοποιήσουμε την Δευτερεύουσα Μνήμη

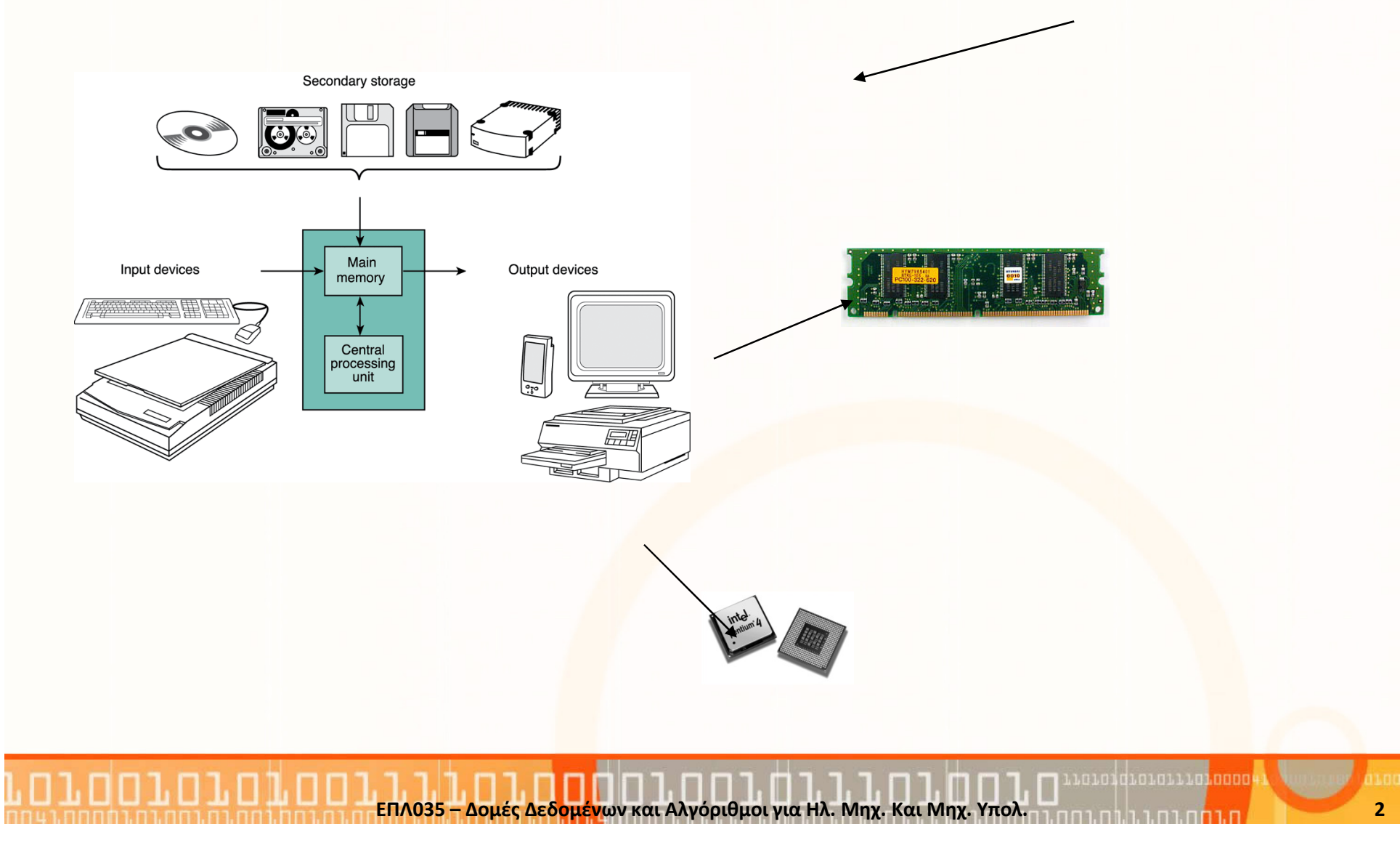

# Επανάληψη στην Αποθήκευση (Storage)

- Η πιο συνηθισμένη μορφή δευτερεύουσας μνήμη η οποία αξιοποιείτε από ένα πρόγραμμα είναι ο Μαγνητικός Δίσκος.
- • Μαγνητικός Δίσκος: Αποτελείτε από ένα ή περισσότερους δίσκους με μαγνητική επικάλυψη
- Τα δεδομένα αποθηκεύονται σε τομείς (sectors).
- Οι δίσκοι διαθέτουν την δυνατότητα **σειριακής** αλλά και **άμεσης** πρόσβασης στα δεδομένα.

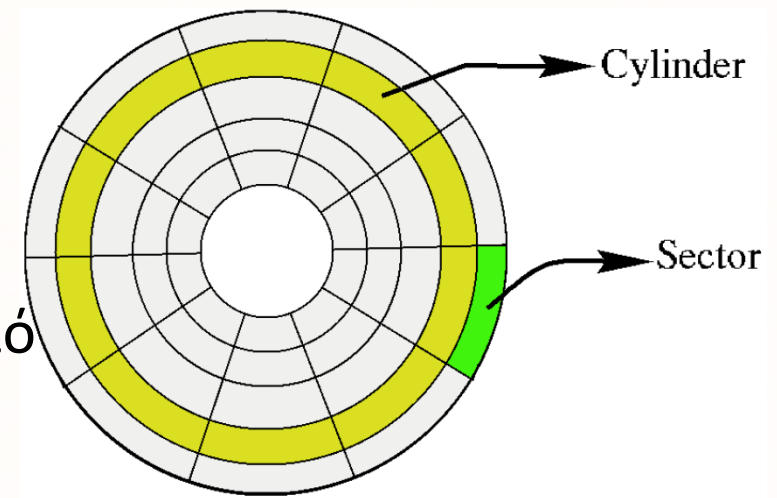

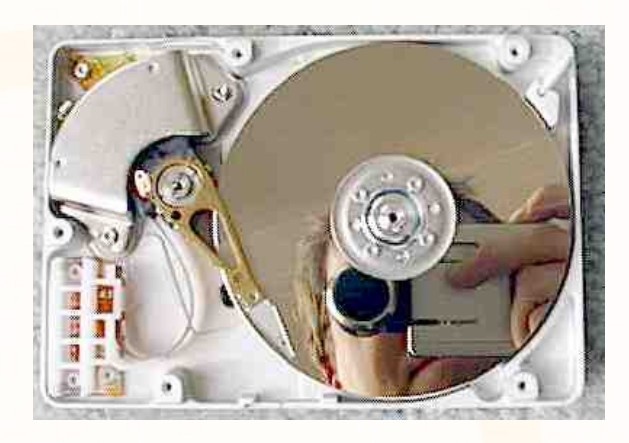

3

ΕΠΛ035 – Δομές Δεδ<mark>ομέν</mark>ων και Αλγόριθμοι για Ηλ. Μηχ. Και Μηχ. Υπολ.

#### Επανάληψη στα Λειτουργικά Συστήματα (Operating Systems)

 $\bullet$  Ποιος Διαχειρίζεται τους Πόρους (Μνήμη, Δίσκο, Επεξεργαστή, κτλ) σε ένα Υπολογιστικό Σύστημα?

#### ΤΟ ΛΕΙΤΟΥΡΓΙΚΟ ΣΥΣΤΗΜΑ

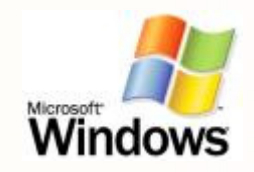

(Operating System)

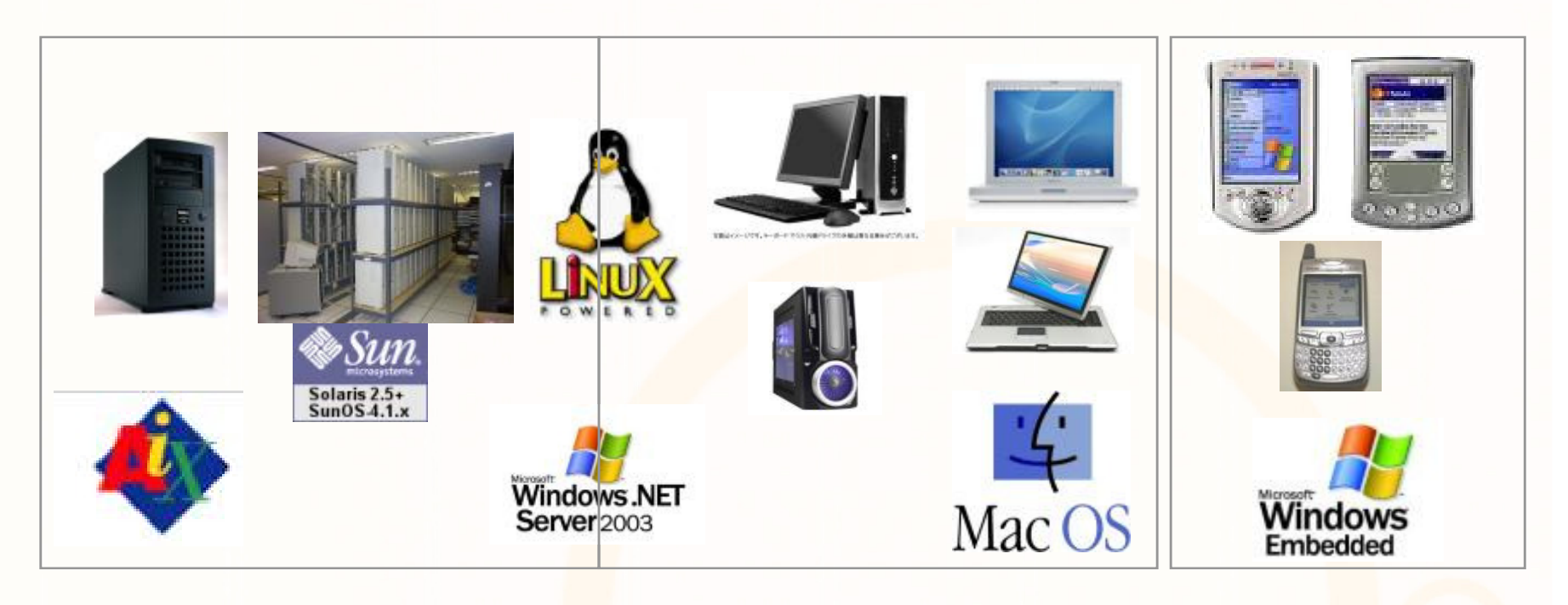

Δεδ<mark>ομέν</mark>ων και Αλνόριθμοι νια Ηλ. Μηχ. Και Μηχ. Υπολ.

4

#### Λειτουργικά Συστήματα και Συστήματα Διαχείρισης Αρχείων

- Κάθε γλώσσα προγραμματισμού έχει κάποια βιβλιοθήκη η οποία προσφέρει λειτουργίες πρόσβασης σε αρχεία αποθηκευμένα σε μονάδες Δευτερεύουσας Μνήμης.
- Στην C, oι λειτουργίες αυτές προσφέρονται από την βιβλιοθήκη <stdio.h>.
- Η Βιβλιοθήκη επικοινωνεί με το υποσύστημα διαχείρισης αρχείων (File System) του λειτουργικού συστήματος το οποίο στην συνέχεια διεκπεραιώνει τις λειτουργίες που ζητά ο προγραμματιστής. (το filesystem στα Windows είναι το FAT32, NTFS)
- Ας δούμε τι περιέχουν <mark>ε</mark>σωτερικά τα αρχεία (δηλαδ<mark>ή</mark> πως αποθηκεύουν τις πληροφορίες)…

5

### Αρχεία Κειμένου

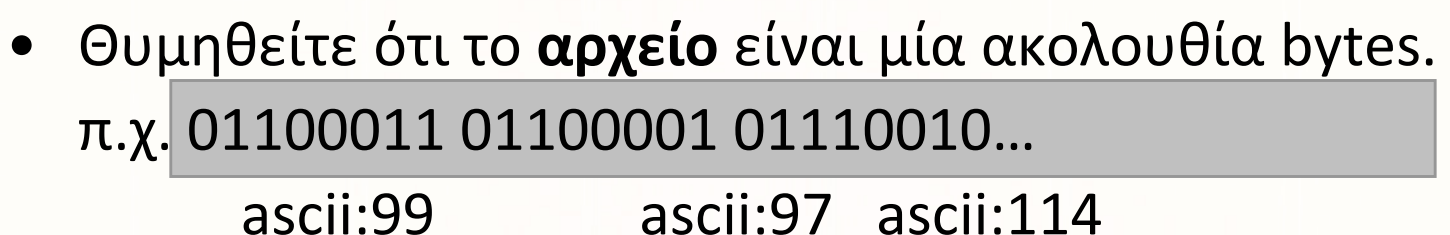

c a r • Οι χαρακτήρες αυτοί είναι αποθηκευμένοι σειριακά στο αρχείο και διαχωρίζονται με διάφορους ειδικούς χαρακτήρες

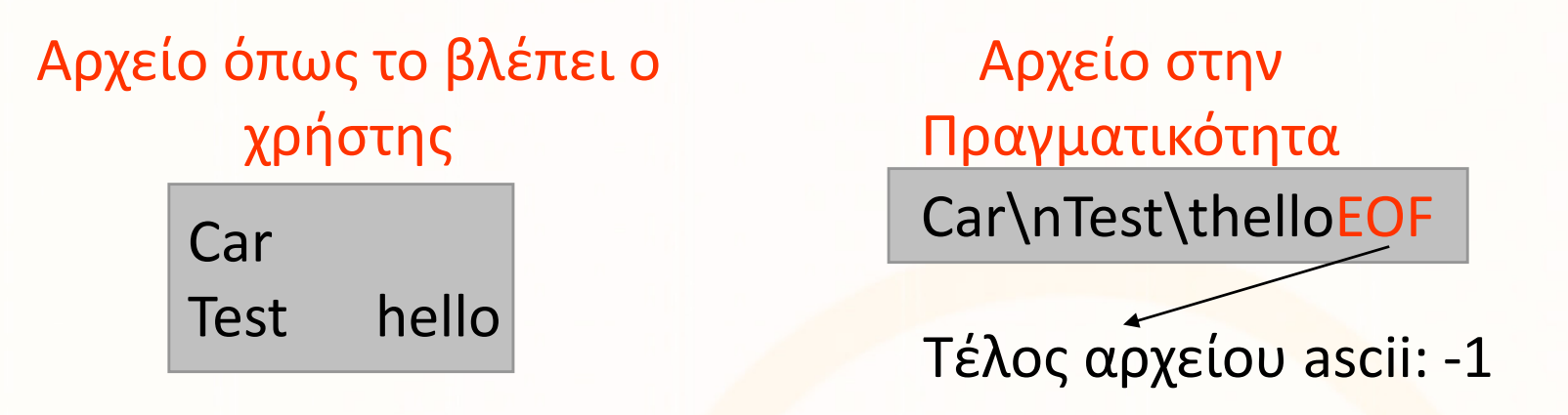

#### Αρχεία Κειμένου

Ο Πίνακας ASCII – Αρκετοί χαρακτήρες είναι κρυμμένοι – δηλαδή δεν φαίνονται στην οθόνη και στα αρχεία

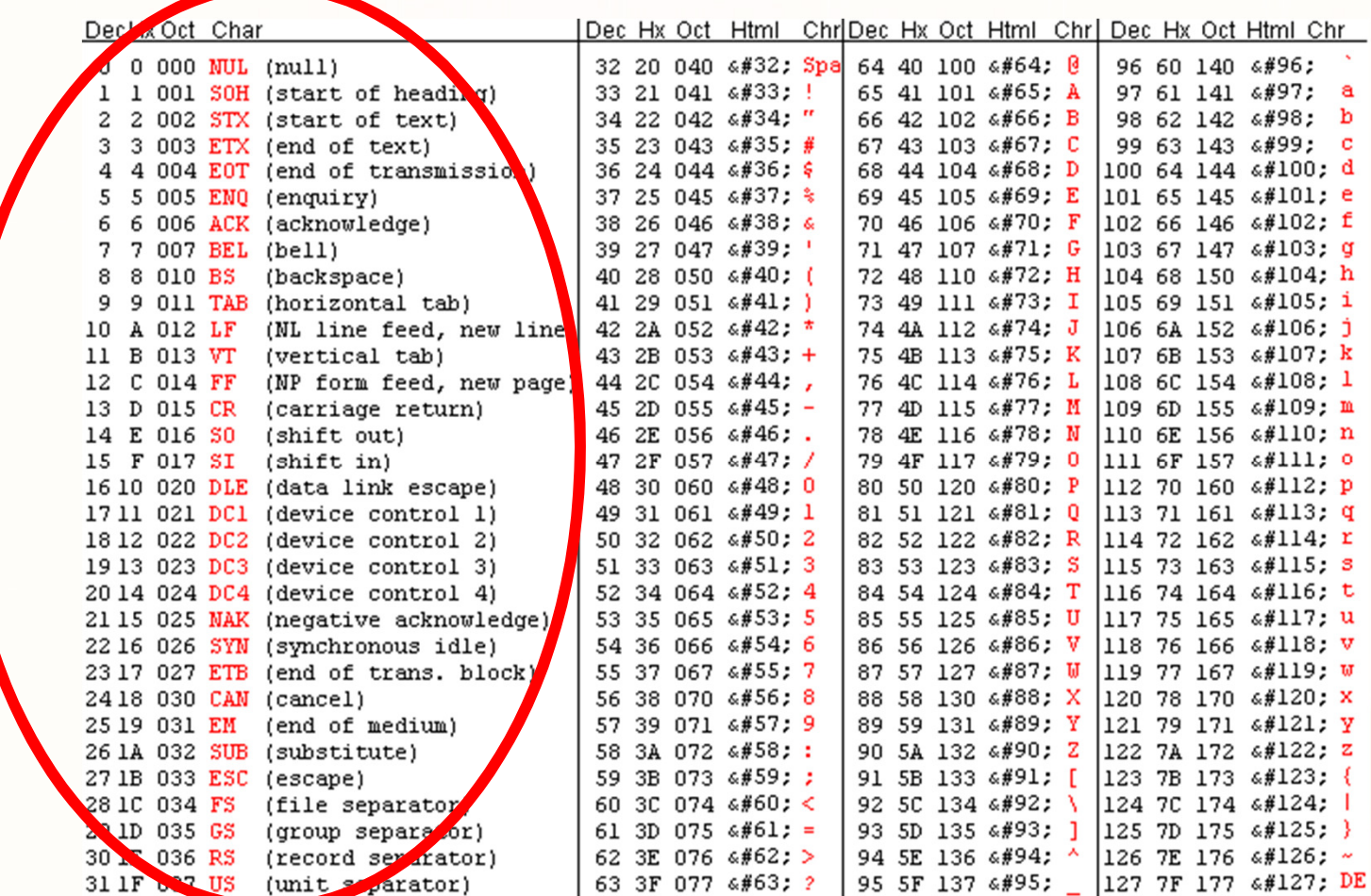

ΕΠΛ035 – Δομές Δεδομένων και Αλγόριθμοι για Ηλ. Μηχ. Και Μηχ. Υπολ.

7

# Εισαγωγή στα Αρχεία

- Τώρα θα επικεντρωθούμε στις λειτουργίες εγγραφής και ανάγνωσης σε αρχεία της βιβλιοθήκης <stdio.h>.
- Η επεξεργασία αρχείων γίνεται κατά τον ακόλουθο τρόπο:

Α) Συσχετίζουμε μία οντότητα της C με το αρχείο (άνοιγμα του αρχείου)

**Β) Πραγματοποιούμε τις <mark>λ</mark>ειτουργίες** ανάγνωσης και εγγραφής δεδομένων

ενων και Αλγόριθμοι για Ηλ. Μηχ. Και Μηχ. Υπολ

**C) Κλείνουμε** το αρχε<mark>ίο</mark>

#### A) Άνοιγμα Αρχείων

Συνάρτηση fopen (stdio.h)

#### FILE \*fopen(char \*filename, char \*mode);

- Η παράμετρος filename υποδεικνύει το όνομα του αρχείου που επιθυμούμε να ανοίξουμε
- Το Mode υποδεικνύει το είδος της πράξης (π.χ. Read, write, read-write, etc)

<mark>ΕΠΛ035 – Δομές Δεδ<mark>ομέν</mark>ων και Αλγόριθμοι για Ηλ. Μηχ. Και Μηχ. Υπολ.</mark>

main()  $\{$  FILE  $*$ fp;

Τύπος Ανοίγματος(εδώ READ)

 $f$  fp = fopen("myfile.txt", "r");

Όνομα Αρχείου

Οντότητα Διαχείρισης Αρχείου

…. }

# A) Άνοιγμα Αρχείων

H παράμετρος mode υποδεικνύει τον τρόπο με τον οποίοθέλουμε να προσπελάσουμε το αρχείο

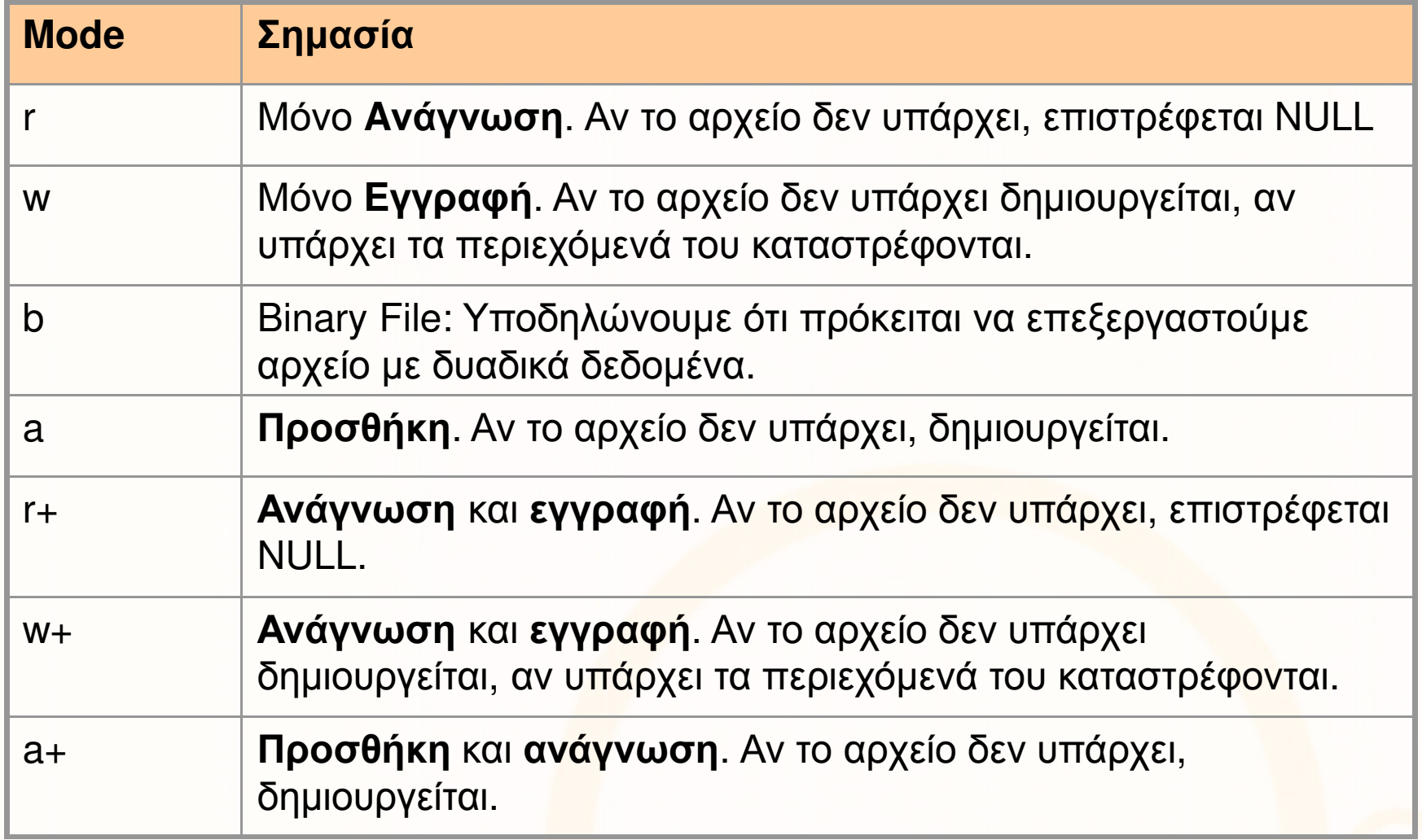

Γ) Κλείσιμο Αρχείων

Συνάρτηση fclose (stdio.h)

```
int fclose(FILE *fp); 
   Η παράμετρος fp υποδεικνύει την Οντότητα
  Διαχείρισης Αρχείου.
```

```
main() { FILE *fp;fp = fopen("myfile.txt", "r");
     fclose(fp);…. }
```
Γράψετε ένα απλό πρόγραμμα που προσθέτει την λέξη "Hello" σε ένα αρχείο.

```
#include <stdio.h>int main() { 
      FILE *fp;fp = fopen("myfile.txt", "a"); // άνοιγμα αρχείου
fprintf(fp, "Hello"); // εκτύπωση σε αρχείοfclose(fp); // κλείσιμο αρχείουreturn 0;Append mode
```
**}** 

Ας δούμε τώρα τις εντολές fprintf, fcloseσε περισσότερο βάθος

```
#include <stdio.h>
main() { FILE *fp;// Try to open the file
 if ((fp = fopen("myfile.txt", "a")) == NULL)printf("Error opening file\n");
       exit(1);}
 // Write to the file "Hello 5 6"
 fprintf(fp, "Hello%d %d", 5,6);fclose(fp);}
                             To ίδιο πρόγραμμα με συνθήκη 
                             έλεγχου που ελέγχει αν άνοιξε το αρχείοΠ.χ. Αν γέμισε ο δίσκος τότε το fopen θα αποτύχει, 
                                         και ο χρήστης του προγράμματος μπορεί να ειδοποιηθεί με μήνυμα λάθους
```

```
#include <stdio.h>
main() \{ FILE *fp;
       int a;
       if ((fp = fopen("myfile.txt", "r")) = NULL) {
              printf("Error opening file\n");
              exit(1);}<br>}
       // Διάβασε ένα αριθμό από το αρχείοfscanf(fp, "%d", &a);// Close the file
       fclose(fp);}
                                                Mode ΑνάγνωσηςΑνάγνωση ενός ακεραίουαπό το αρχείο
```

```
#include <stdio.h>
main() \{ FILE *fp;
       int a;
       if ((fp = fopen("myfile.txt", "r")) == NULL) {
               printf("Error opening file\n");
               exit(1);}<br>}
       // Διάβασε ένα αριθμό από το αρχείοfscanf(fp, "%d", &a);// Εκτύπωσε τον αριθμόprintf("%d", a);// Close the file
       fclose(fp);}
```
Ανάγνωση ενός ακεραίου από αρχείο και εκτύπωση του στην οθόνη

```
#include <stdio.h>
main() \{ FILE *fp;
       int a;
       if ((fp = fopen("myfile.txt", "r")) == NULL) {
              printf("Error opening file\n"); exit(1);
       }
       fscanf(fp, "%d", &a);printf("%d", a);fscanf(fp, "%d", &a);printf("%d", a);fclose(fp);}
                                      Ανάγνωση δυο ακέραιων από αρχείο και εκτύπωση τους στην οθόνη
```
#### Πρόγραμμα Ανάγνωσης Πολλών Αριθμών

Κάποιος σας δίδει ένα μεγάλο αρχείο αριθμών. Σας ζητά να βρείτε τον μέγιστο αριθμό στο αρχείο.

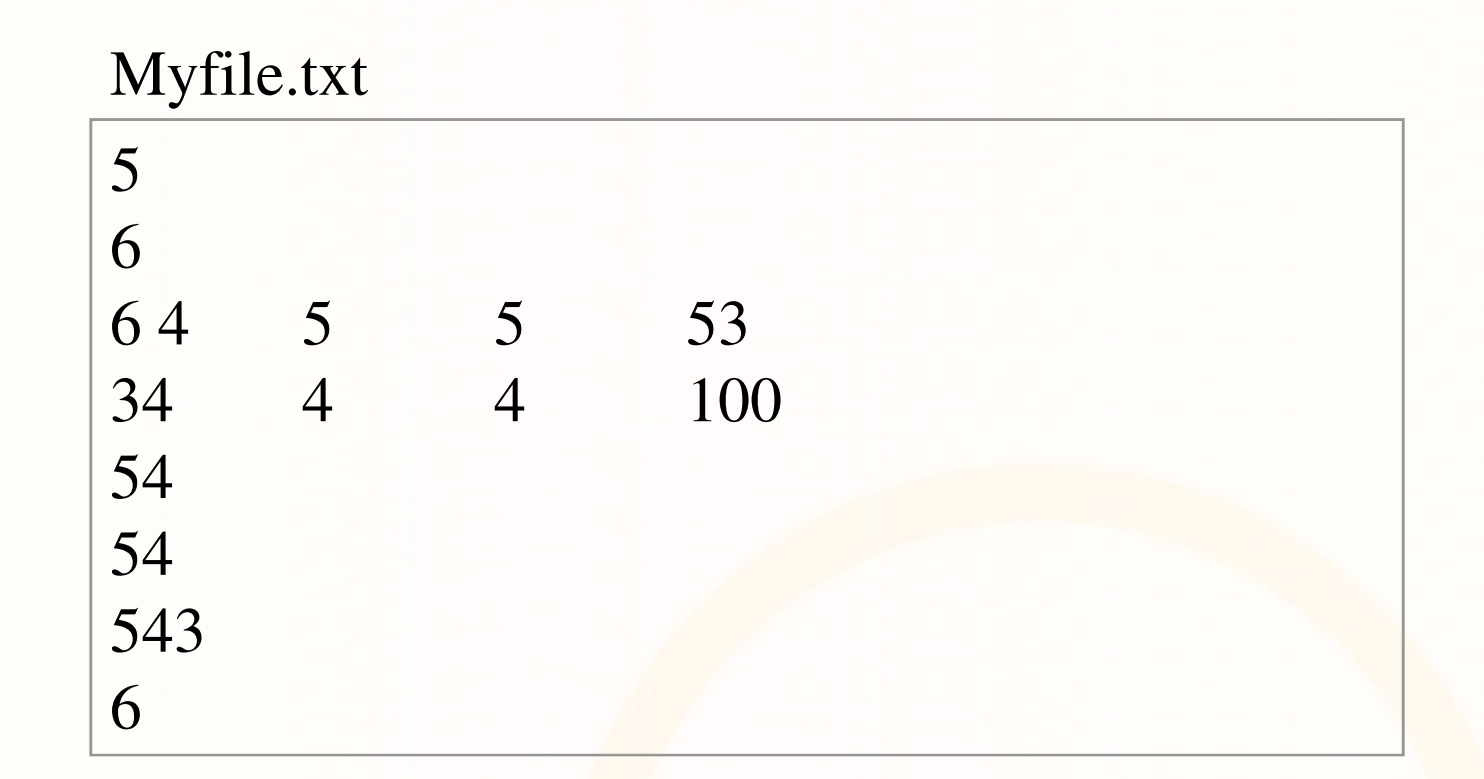

#### Πρόγραμμα Ανάγνωσης Πολλών Αριθμών

```
#include <stdio.h>
main() \{ FILE *fp;
       int a; int max=-1;
       if ((fp = fopen("myfile.txt", "r")) == NULL) {
               printf("Error opening file\n"); exit(1);
        }<br>}
       while (fscanf(fp, "%d", &a) != EOF) {
               //printf("%d\n", a);if (a>max) { max = a; }
        }
        printf("max:%d", max); // Print the MAXfclose(fp); \frac{1}{2} // Close the file
 }<br>}
```
#### Άσκηση

```
#include <stdio.h>
#include <stdlib.h>
main() \{ FILE *fp;
       int i; int max=-1;
       srand(time(NULL));if ((fp = fopen("myfile.txt", "w")) == NULL) {
               printf("Error opening file\n"); exit(1);
        }<br>}
       for (i=0;i<10;i++) {fprintf(fp, "%d\n", rand() % 1000);}
       // Close the file
       fclose(fp);}<br>}
                                Τι ακριβώς κάνει το πιο κάτω πρόγραμμα?
```
# <u>Δυαδικά</u> Αρχεία

Όλα τα αρχεία περιέχουν Χαρακτήρες ASCII? OXI

Ας δούμε πως είναι κωδικοποιημένο ένα αρχείο εικόνας GIF (Graphics Interchange Format), συγκεκριμένα την γνωστή εικόνα του folder στα Windows

Αρχή

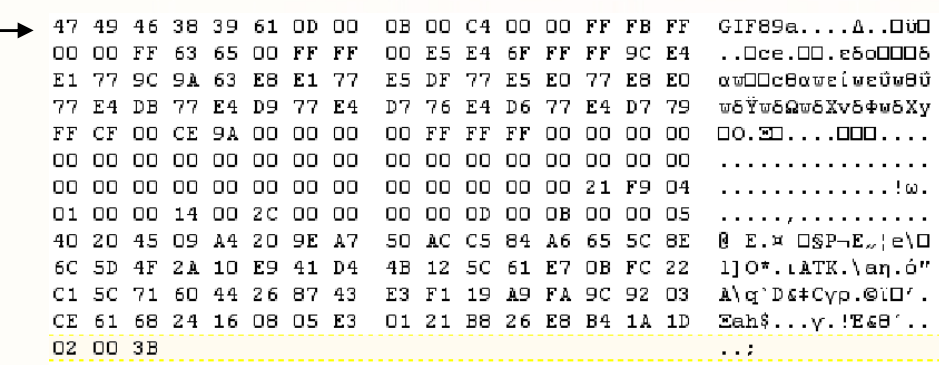

Το σχήμα δείχνει ότι οι εικόνες (όπως και ΌΛΑ τα αρχεία) είναι ουσιαστικά μια σειρά από bytes (στο σχήμα κωδικοποιημένα στο δεκαεξαδικό σύστημα για να κερδίσουμε χώρο) 47<sub>16</sub>=1000111<sub>2</sub>

#### Δυαδικά Αρχεία (συν.)

- Για άνοιγμα ενός δυαδικού αρχείου χρησιμοποιούμε όπως και για άνοιγμα αρχείων κειμένου τη συνάρτηση **fopen**, δίνοντας στο δεύτερο όρισμα της **fopen** το γράμμα **b** το οποίο ορίζει ότι θα πρέπει να ανοιχθεί δυαδικό αρχείο.
- Στο λειτουργικό σύστημα Unix η χρήση του <mark>b</mark> δεν είναι απαραίτητη, σε άλλα όμως συστήματα επιβάλλεται. Προτείνεται πάντα να χρησιμοποιείται.
- Για παράδειγμα η πιο κάτω δήλωση και εντολή έχουν σαν αποτέλεσμα το άνοιγμα του αρχείου "file.txt" ως δυαδικό αρχείο για ανάγνωση:

```
FILE *fp;fopen("file.bin", "rb");
```
#### Συναρτήσεις Επεξεργασίας Δυαδικών Αρχείων

#### **1. int fwrite(void \*p, int s, int n, FILE \*fp)**

Η συνάρτηση αυτή γράφει στο αρχείο στο οποίο αναφέρεται ο δείκτης fp, στοιχεία πλήθους n, και μεγέθους s, η αρχή των οποίων καθορίζεται από τον δείκτη p. Επιστρέφεται το πλήθος των στοιχείων που γράφηκαν.

#### void \*p

Επειδή αυτή η συνάρτηση μπορεί να πάρει σαν τιμή οποιονδήποτε είδος pointer (char \*, int \*, struct \*x, etc), χρησιμοποιείτε pointer σε void (void \*p) . Κατά την διάρκεια της κλήσης θα κάνουμε casting σε (void \*), δες παράδειγμα σελ.7

#### **2. int fread(void \*p, int s, int n, FILE\* fp)**

Η συνάρτηση αυτή διαβάζει από το αρχείο στο οποίο αναφέρεται ο δείκτης fp, στοιχεία πλήθους n, και μεγέθους s, κα<mark>ι τα τοποθετεί στη μνήμη ξ</mark>εκινώντας από εκεί που δείχνει ο δείκτης p. Επιστρέφεται το πλήθος των στοιχεί<mark>ων</mark> που διαβάστηκαν.

## Παράδειγμα Είσοδος/Έξοδος σε Δυαδ. Αρχείο

 • Το πιο κάτω πρόγραμμα, γράφει στο αρχείο file.bin τις δέκα πρώτες δομές τύπου Person ενός πίνακα Α και στην συνέχεια διαβάζει αυτές τις δέκα εγγραφές και τις τοποθετεί στον πίνακα Β.

```
#include <stdio.h>struct Person {
char name[20];int age;
} A[20], B[10];int main(void){FILE *fp;…fp = fopen("file.bin", "<mark>wb"</mark>);

fwrite((void *)A, sizeof(struct Person), 10, fp);fclose(fp);
```
#### Παράδειγμα Είσοδος/Έξοδος σε Δυαδ. Αρχείο (συν.)

```
fp = fopen("file.bin", "rb");
fread((void *)B, sizeof(struct Person), 10, fp);fclose (fp);
```
…

…

Δεδ<mark>ομέν</mark>ων και Αλνόριθμοι νια Ηλ. Μηχ. και Μηχ. Υπολ.